# **SIPB's IAP Caffeinated Crash Course in C**

### The classic

**#include <stdio.h>**

**main() { printf("Hello, world!\n"); }**

A typical interaction with gcc, the GNU C compiler and a timeless classic in the history of C compilation.

**athena% gcc hello-world.c -o hello-world hello-world.c: In function 'main': hello-world.c:6: error: expected ';' before '}' token**

**[editing]**

**athena% gcc hello-world.c -o hello-world athena% ./hello-world Hello, world! athena%**

## **The C Preprocessor**

The preprocessor is responsible for trimming your comments.

- Comments are understood to be between /\* and \*/
- Comments are not between // and the end of the line
- Some compilers will support this latter comment style, but it can adversely affect the portability of your code
- **/\* nothing in here is**
- **\* going to be seen by the \* compiler \*/**
- 
- **/\* nor in here \*/**

#### #include interprets the requested file

- Files between < and > will be sought amongst the system header files
- Files between " and " should be in the include path, which can passed to the compiler
- However, the include path by default will include the current directory

**#include <stdlib.h> #include "my-header.h"**

#define defines macro substitutions

- These can be simpled 'defined' or 'not defined'
- Or they can be scalar values
- Alternatively, they can be functions with parameters
- These macro substitutions are recursively evaluated

**#define \_STRING\_H #define NULL (void \*)0 #define SUM(a,b) ((a) + (b))**

- Code between #if and #endif will be conditionally compiled
- #defined(SYMBOL) will evaluate true or false, depending on whether SYMBOL is defined or not
- The !, ||, and && operators work as expected
- Code to be skipped is replaced with blank lines
- Terminated with #endif

**#if defined(MSDOS) || defined(OS2) || defined(WINDOWS) # if !defined(\_\_GNUC\_\_) && !defined(\_\_FLAT\_\_)**

 **/\* conditionally compiled code goes here \*/**

**# endif #endif**

#ifdef and #ifndef are convenient interfaces to common functionality:

 - #ifdef SYMBOL is equivalent to #if defined(SYMBOL)

**#ifndef SYS16BIT # define SYS16BIT #endif**

 - #ifndef SYMBOL is similarly equivalent to #if !defined(SYMBOL)

#if 0 is a convenient way to comment out large swaths of code, particularly those that embedded comments. This latter point, because C comments are not recursive.

**#if 0 # include <sys/types.h> /\* for off\_t \*/ # include <unistd.h> /\* for SEEK\_\* and off\_t \*/ # ifdef VMS # include <unixio.h> /\* for off\_t \*/ # endif # define z\_off\_t off\_t #endif**

:-(

#pragma is used to use compiler implementation specific parameters and language extensions in a minimally standard way

**#pragma warning(disable: 4035) /\* no return value \*/ #pragma map(deflateInit\_,"DEIN")**

**#pragma message("LIBPNG reserved macros; \ use PNG\_USER\_PRIVATEBUILD instead.")**

### **Language Structure**

#### There are five different kinds of integer:

- char
- short
- int
- long
- long long

These can be either:

- signed (the default)
- unsigned

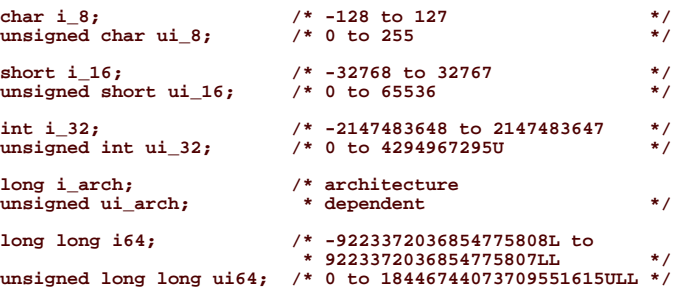

There are two different kinds of floating point value:

- float
- double

**float f\_32; /\* roughly 3x10^-39 to \* roughly 3x10^39 \*/**

**double f\_64; /\* roughly 1x10^-308 to \* roughly 1x10^308 \*/**

Additionally, C understands strings and characters:

**char zero = '0'; char \*one\_as\_string = "One"; char \*stuff = "I think I see " "Bob Marley " "in my cornflakes!\n";**

Types can be operated on with:

- Arithmetic operators
- Bitwise operators
- Boolean operators
- Assignment operators

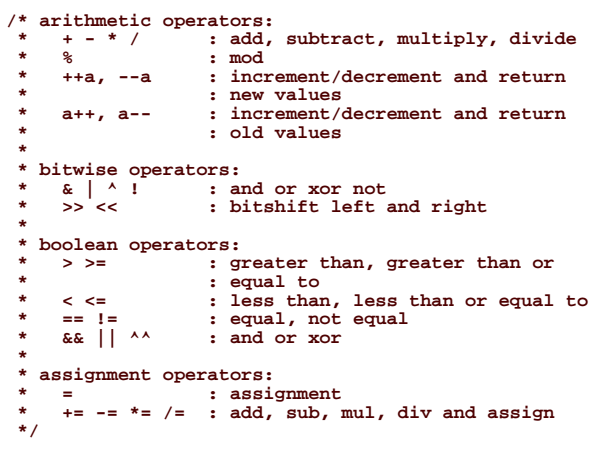

#### Flow control is achieved with:

- if contructs
- if/else if/else contructs

```
if(a > b) {
 /* only case */ }
if(a > b) {
   /* first case */ }
else if(b > c) {
   /* second case */ }
else {
   /* default case */ }
```
Some looping contructs are available:

- for
- while
- do ... while

The looping action can be regulated with:

- break
- continue

```
for(i=0;i<count;i++) {
   /* do something with i here */
   if(weird_case(i))
     continue;
}
while(predicate()) {
   /* do something here */
}
do {
   if(bored_p(i))
     break;
} while(predicate());
```
And the too often feared, and too often misunderstood, goto

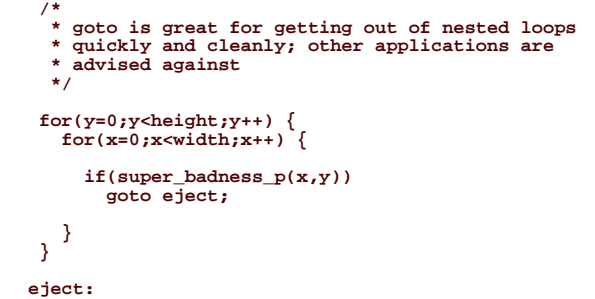

The building block of computation in C is the function; all computation must occur inside one

```
/* start by declaring:
 * - the return type
 * - the function name
      - the types and names of the function parameters */
int sum_of_squares(int a,
                         int b)
{
int c; \begin{array}{ccc} \end{array} /* first come variable<br>
* declarations */
  c = (a * a) + (b * b); /* then statements; each
                                       * statement should end with
                                      * a semicolon */
 return c; \prime * return a value, if we said<br>
* we would */
}
int pythagorean_p(int a,
                       int b,
                       int c)
{
   double v1,v2;
 v1 = sum_of_squares(a,b); /* calling functions occurs
 * in the usual fashion */
   v2 = c * c;
   if(v1 == v2)
 return(1);
 else
     return(0);
}
/* main() is the entry point for program execution; define
 * it if you want your program to run */
int main()
{
 if(pythagorean_p(3,4,5))
 printf("3:4:5 is a pythagorean triple\n");
 else
     printf("3:4:5 is NOT a pythagorean triple\n");
 return(0);
}
```
## **Arrays, and Pointers**

### XXX arrays The right side is empty.

### XXX pointers The right side is empty.

XXX arrays vs.  $\textbf{points}$  The right side is empty.